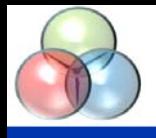

Computational modelling of low energy technologies in built environment: 12 October 2010

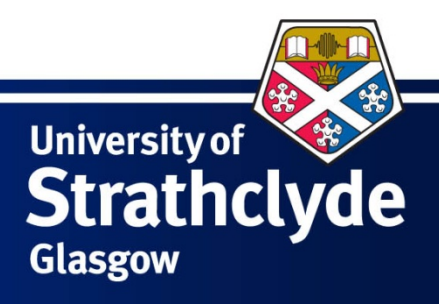

#### Conceptual Design Methods and Tools for Building Services with complex dynamics

Yousaf Khalid, Gavin Murphy University of Strathclyde

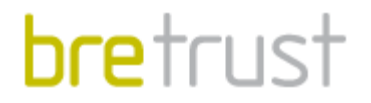

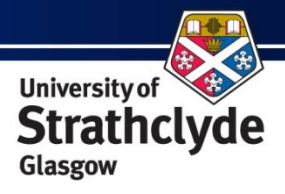

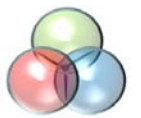

#### Conceptual design

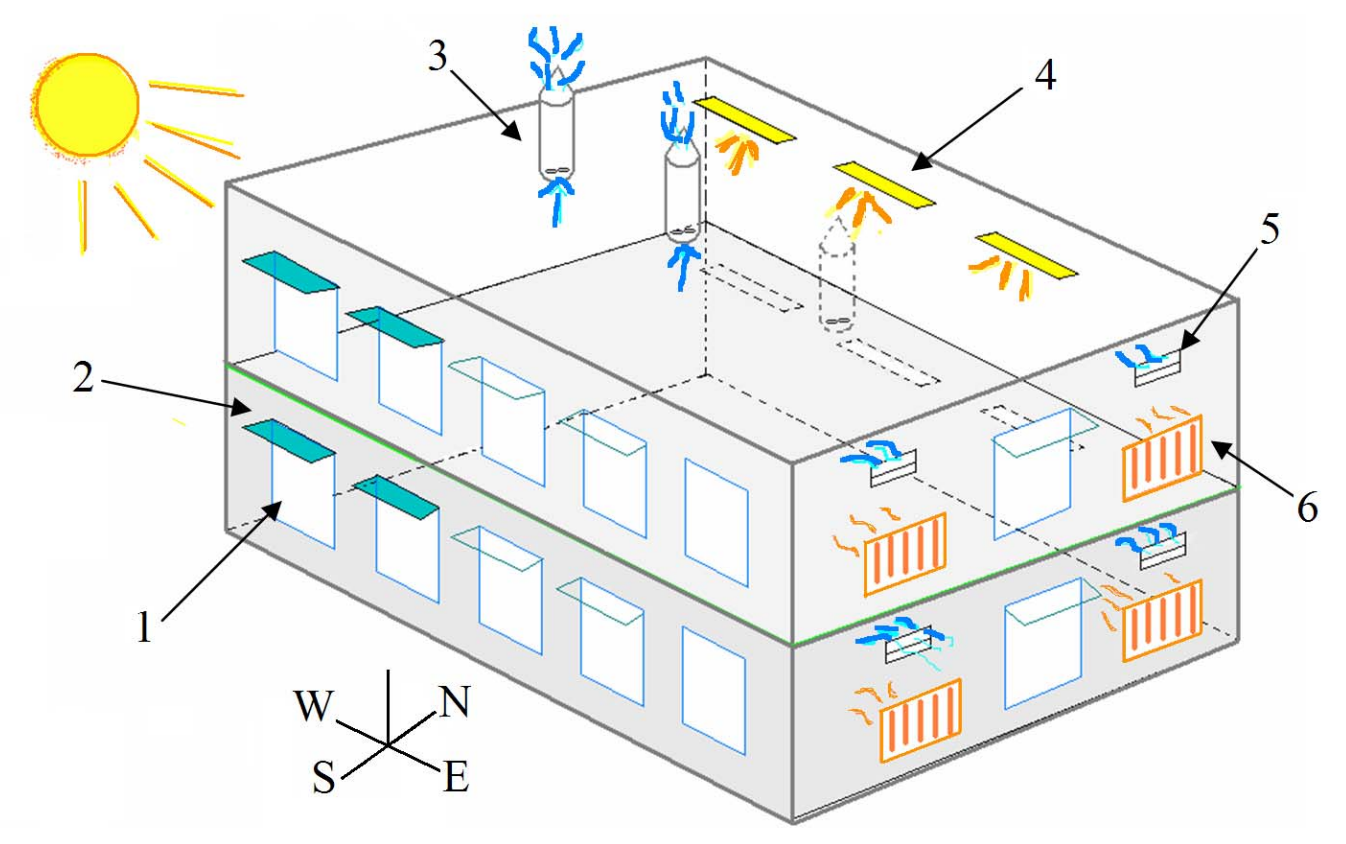

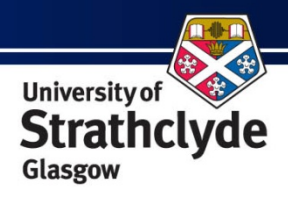

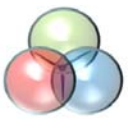

Design Process

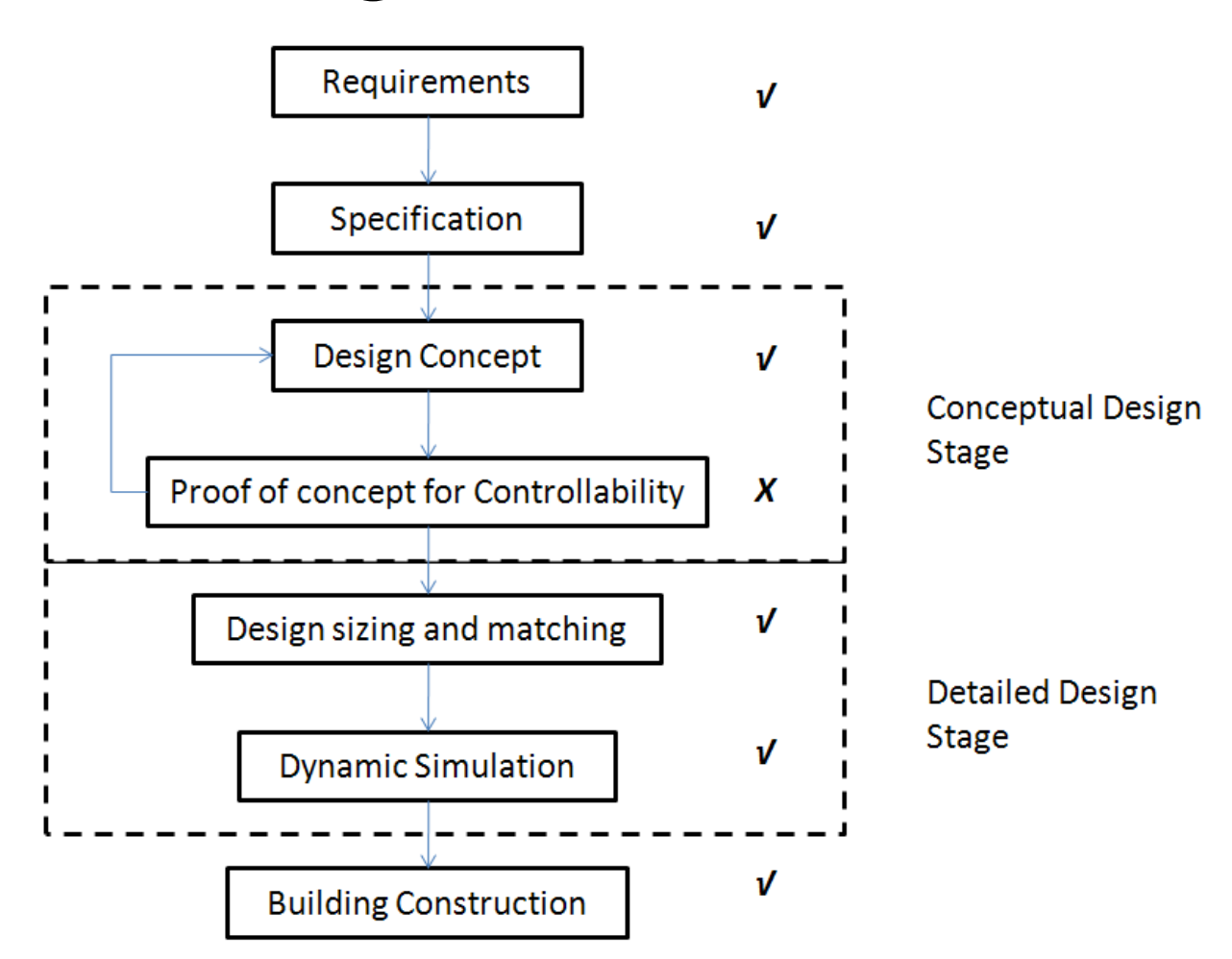

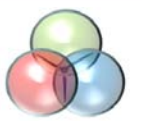

# **Dynamics**

- • Complex Building Physics
	- –Natural ventilation (Bouncy and wind)
	- – $\hspace{0.1mm}-$  Dynamic internal and external disturbances
- • Simultaneous control of Fast and Slow Actuators
	- –Under Floor heating
	- Mechanical Ventilation
- •Actuator Rate limits

**bre**trust

•Physical Power limits

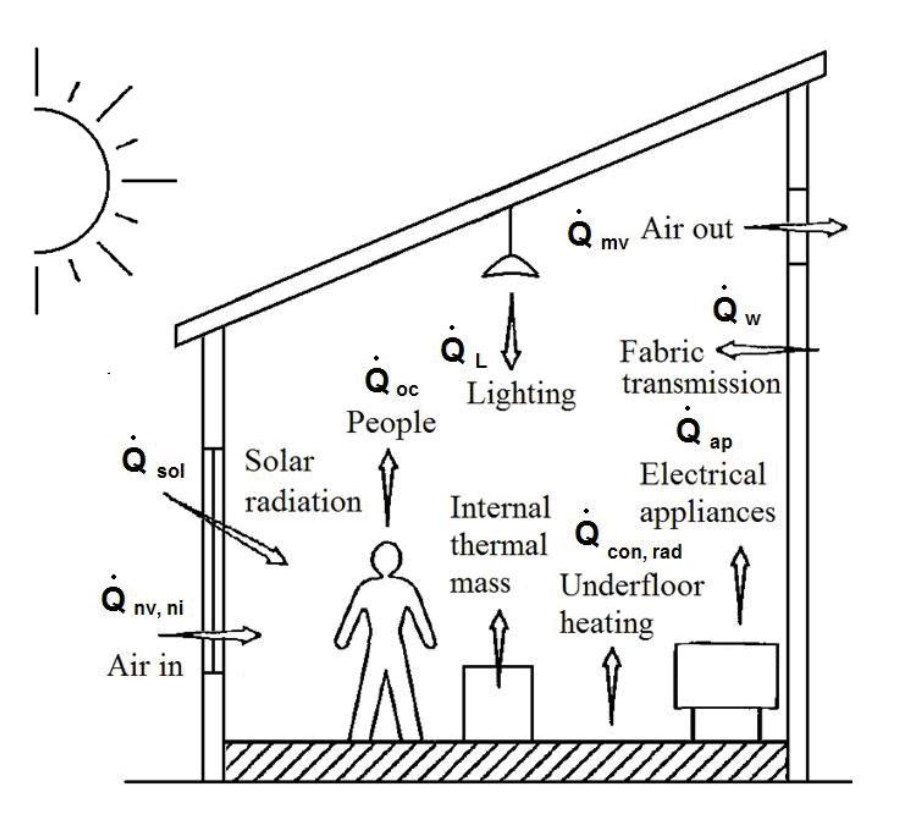

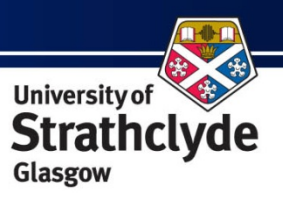

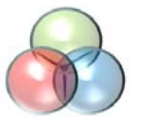

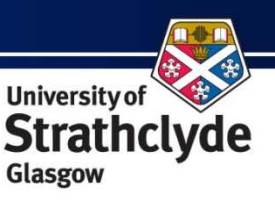

## Holistic Design Method

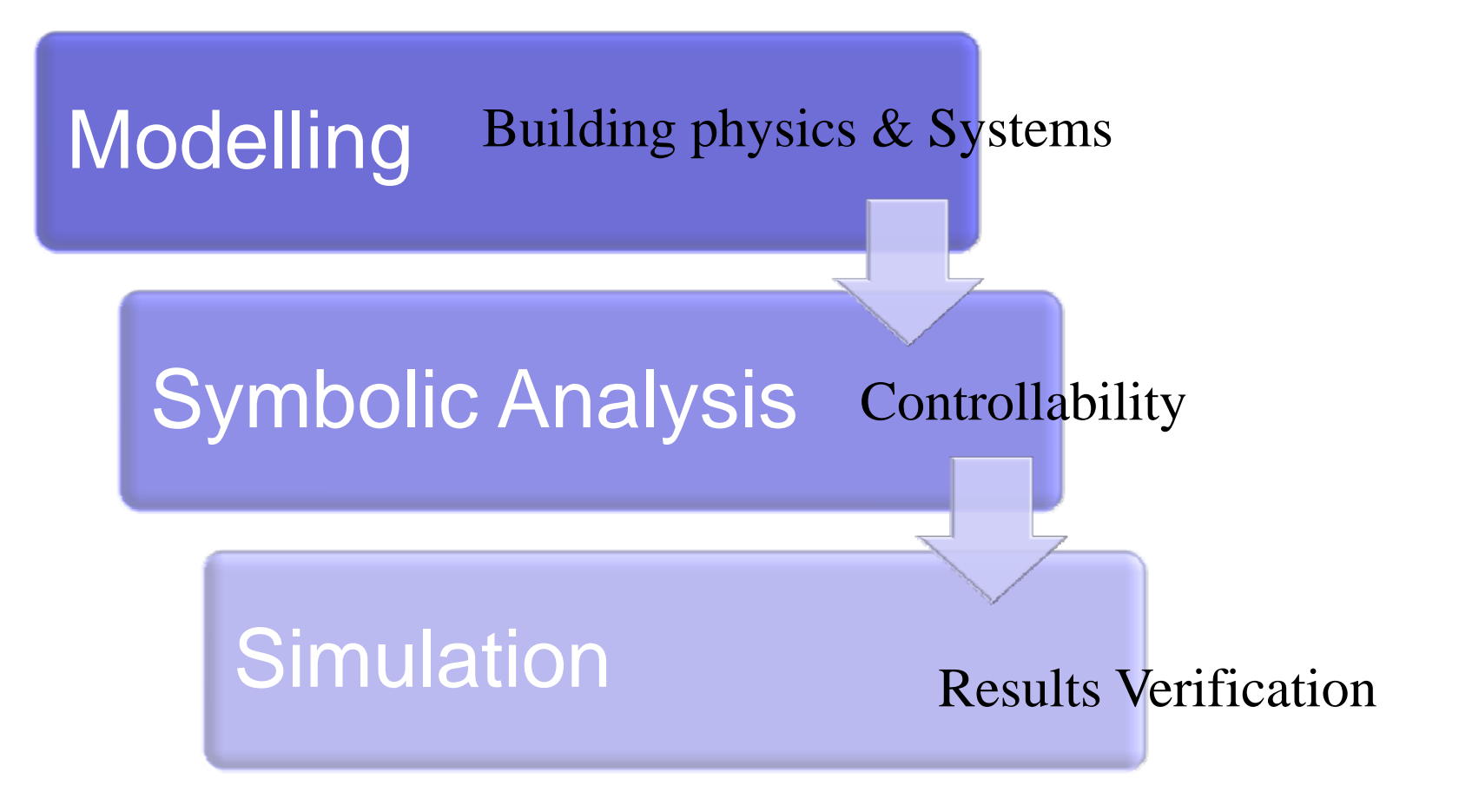

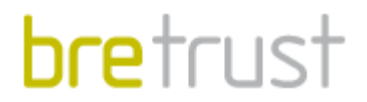

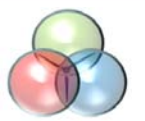

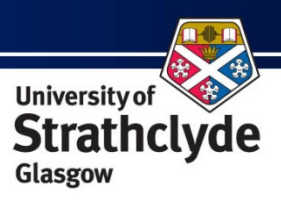

## Modelling

- R-C circuit analogy
- $\bullet$ Nonlinear Lumped parameter model
- $\bullet$ Linear state space methods

$$
\dot{x}(t) = Ax(t) + Bu(t) + Fd(t)
$$

$$
y(t) = Cx(t) + Du(t) + Ed(t)
$$

$$
k_1 \frac{dT_i}{dt} = k_2 Q_i - k_3 (T_i - T_o)
$$

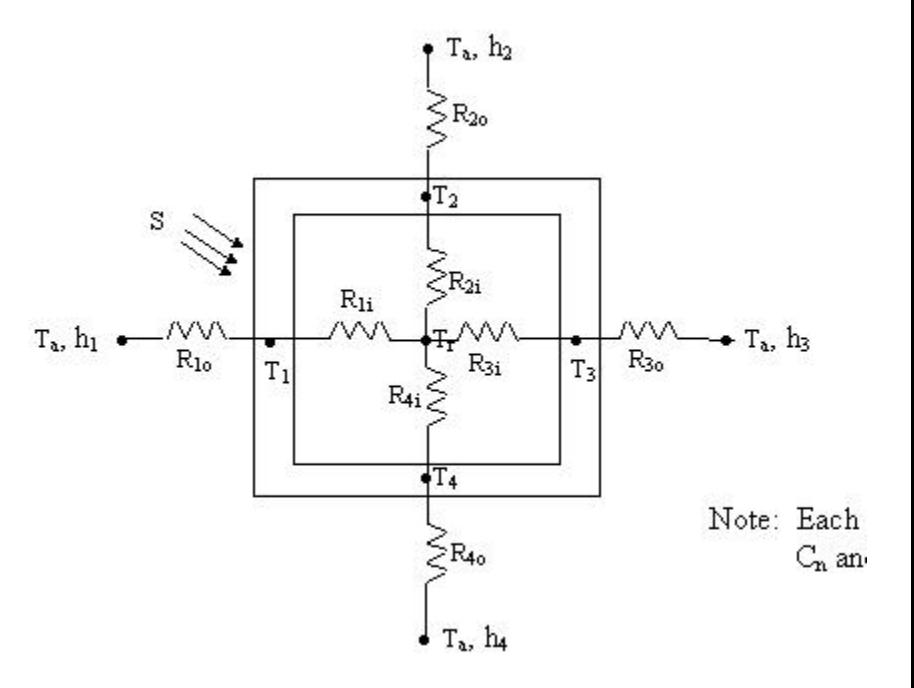

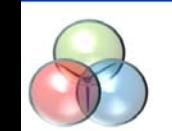

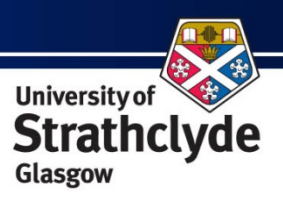

## Symbolic Analysis

- Aerospace, automotive, robotics
- Controllability science

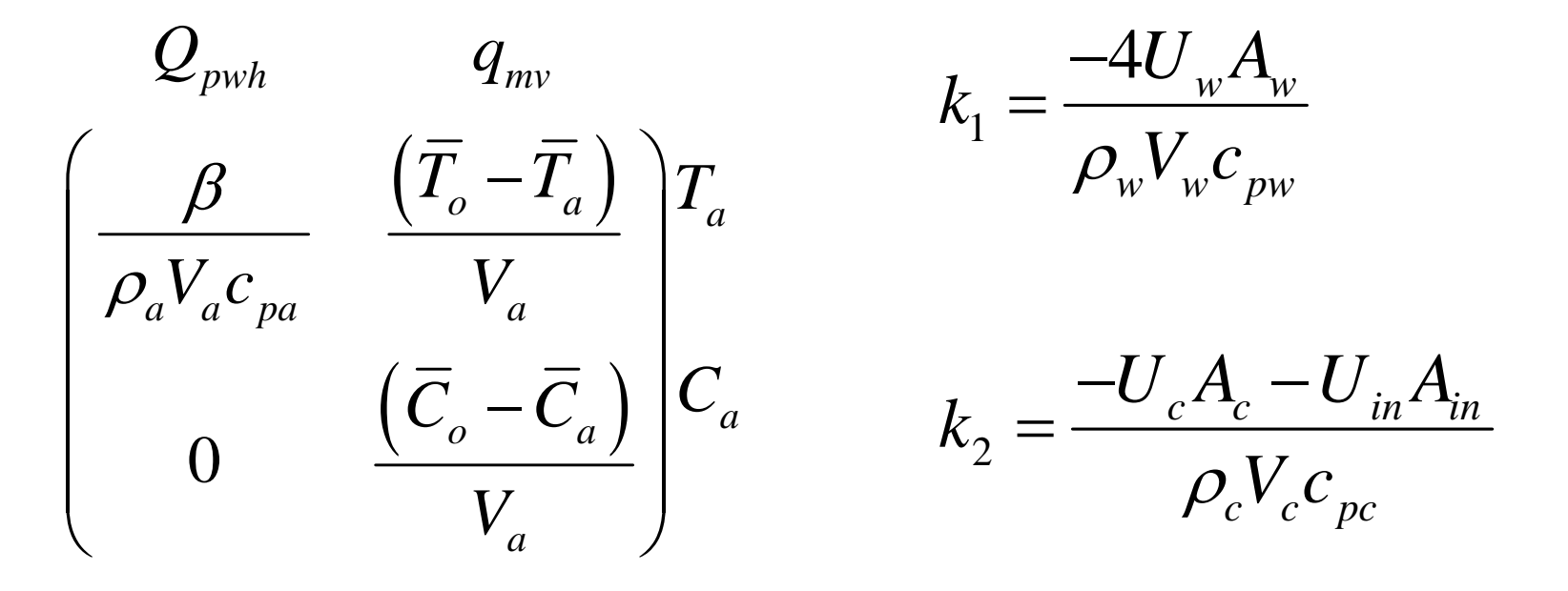

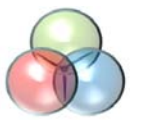

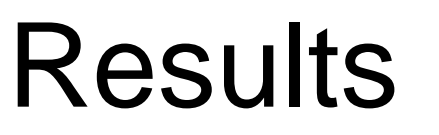

**University of Strathc** Glasgow

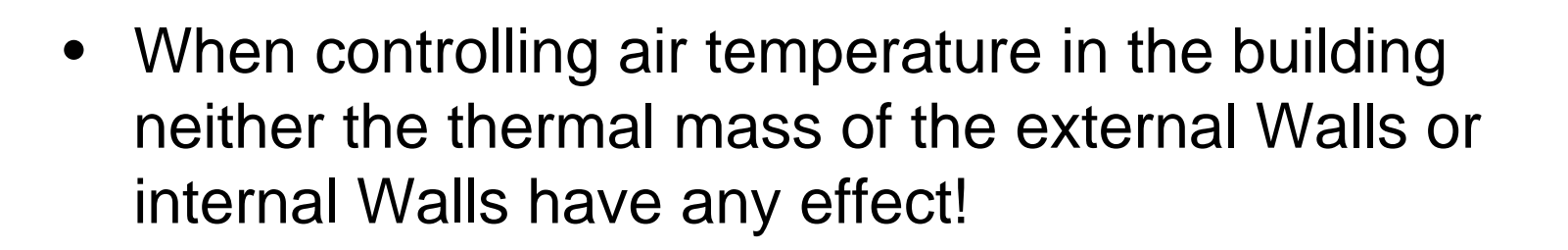

• When controlling thermal comfort the thermal mass has an effect the magnitude of which can be derived using one formula

$$
u_{\text{trim}}(s) = \frac{1}{\beta} \Bigg[ \Big( U_{\text{win}} A_{\text{win}} + V_a \overline{n}_i \rho_a c_{pa} \Big) \Big( T_a(s) - T_o(s) \Big) + \Big( 2 U_{\text{w}} A_{\text{w}} \Big) \Big( T_a(s) - T_{\text{w}}(s) \Big) \\ + \Big( U_{\text{m}} A_{\text{m}} \Big) \Big( T_a(s) - T_{\text{m}}(s) \Big) - \Big( \sigma_s A_{\text{w}} \Big) L_{\text{dir}}(s) - \Big( k_e \Big) P_L(s) - Q_{\text{oc}}(s) - Q_{\text{ap}}(s) \Bigg]
$$

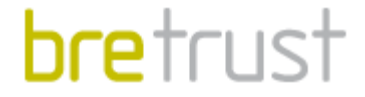

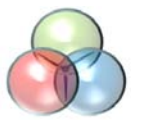

**bre**trust

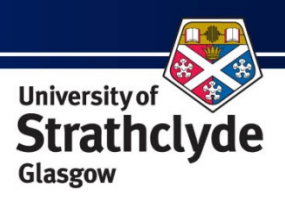

## **Simulation**

• European Simulation Language (ESL)

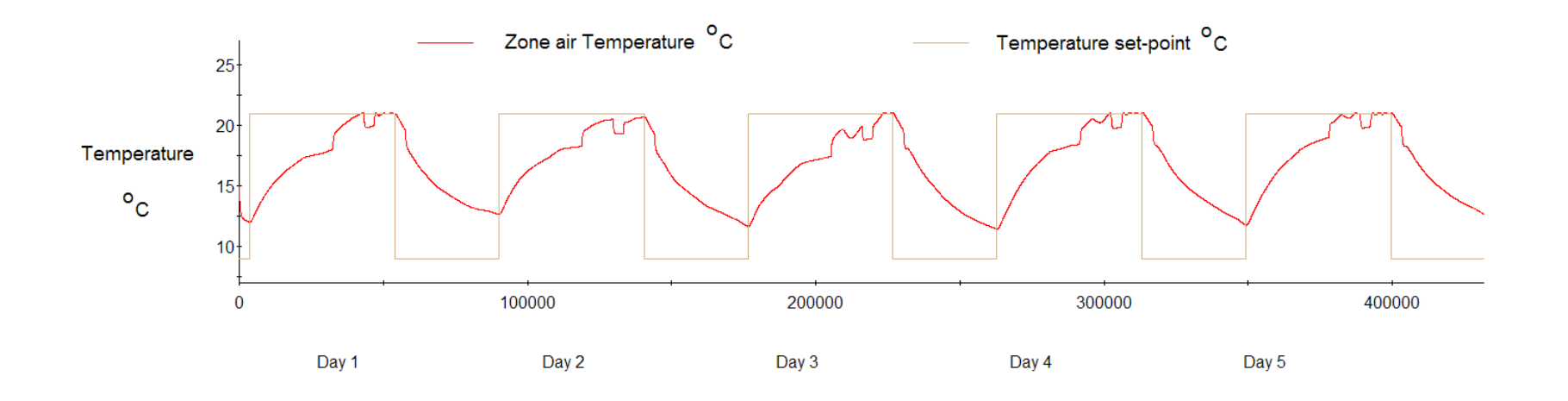

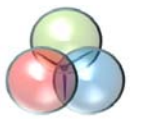

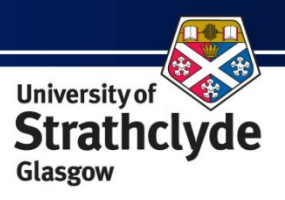

#### Models in ESP-r and ESL

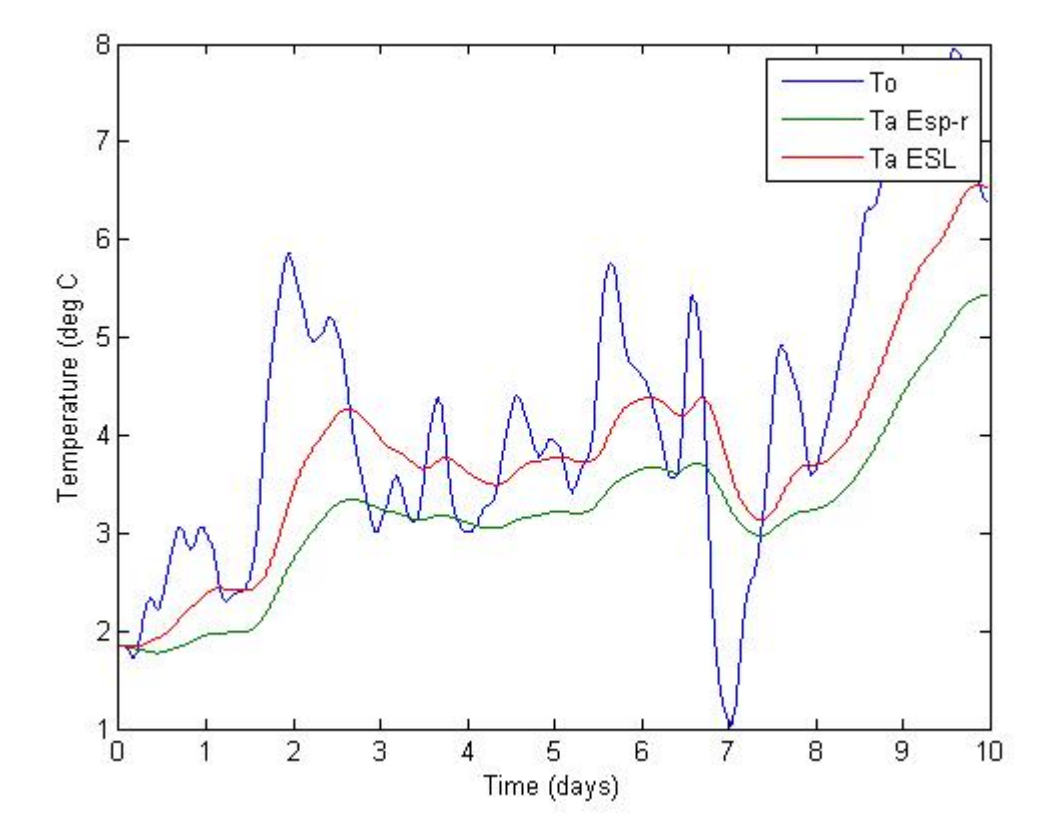

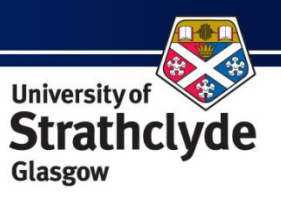

#### Dynamic Domestic Modelling

- $\bullet$  Domestic Modelling Procedure (SAP)
	- Quasi Steady State
	- Constant Disturbances
	- Responsivity Factor
- SAP cannot model dynamics of advanced systems without real data
	- Complex Heating e.g. heat pumps and CHP / Lighting with controls/ Renewables
	- Systems represented by one equation in SAP to provide a yearly average
- •Dynamics Values

- Allow Dynamic values to be used in a SAP environment
- Values are calculated at small time steps

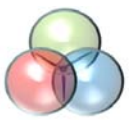

# Energy Estimation

To

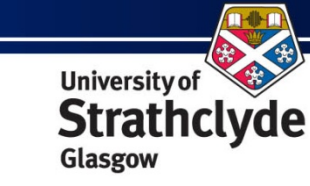

- • Relationships which affect the Energy Estimation of a dwelling
- • Assumptions:
	- Air is fully mixed at constant pressure
	- Windows, Roof and Floor in Steady State
		- U-Values taken from SAP
- • Purpose of model is not to emulate Future Reality
	- Advanced integration tools such as ESP and IES already exist
- • Fundamental Building Physics Model Created
	- Differential equations derived from first principles
		- • Put into State Space Form for Controllability Analysis

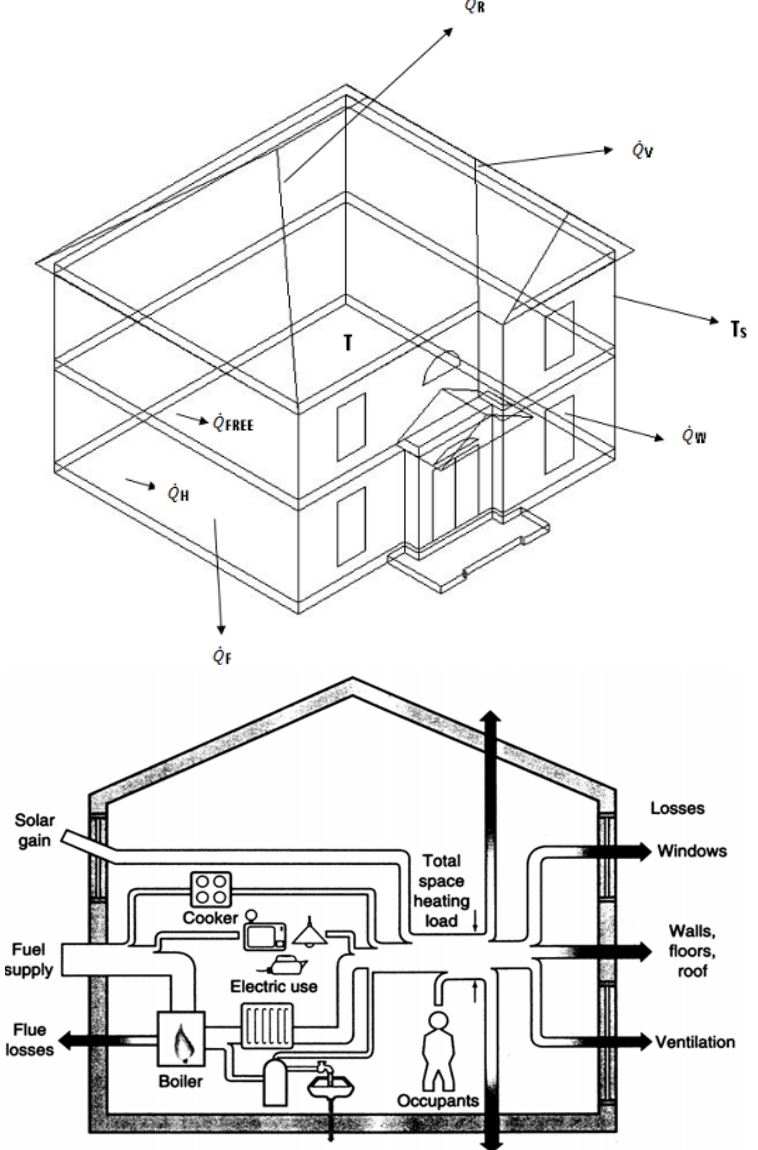

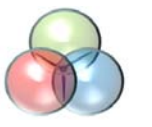

#### State Space Representation

• Apply Controllability Science to SAP Procedure – dynamic equations must be represented in State Space Form:

University of

Glasgow

**Strathclyde** 

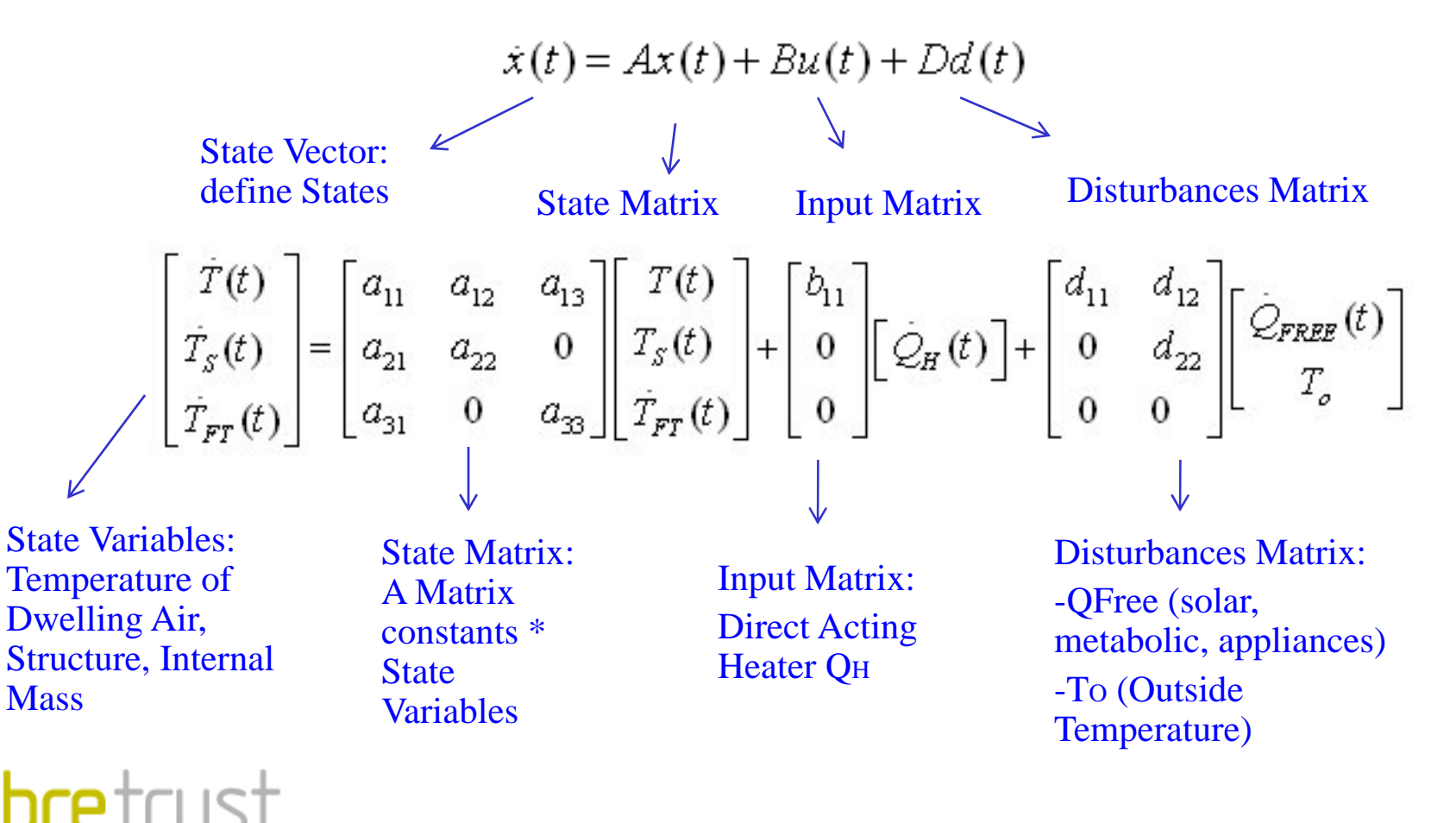

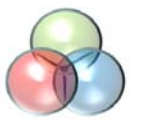

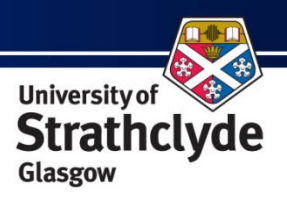

## Excel Implementation

- •Data placed into Excel Columns
- •Model set to time resolution of 5 minutes
- • Current focus on systems with a fast responsivity
	- $-$  gas boilers / direct acting electric heating
- •Use of real data in model

**hre**trust

- Weather Sheffield location Meteonorm software
- Real Free Heats generated
	- Solar Gains (Sheffield location Meteonorm)
	- Appliances Gains (International Energy Agency / Energy Conservation in Buildings and Community Systems Program (ECBCS) Annex 42)
	- Metabolic Gains (based upon BREDEM principles)

## Inverse Dynamics

- •• Control Systems calculate the input required for a desired output
	- This can be achieved by inverting the plant
	- Inverse Dynamics
- • A controller based upon Inverse Dynamics
	- Cancel the non‐linear dynamics of the system
	- –– Decouple the controlled variables
- • Use of Inverse Dynamics to calculate Dynamic SAP results at each timestep
	- Example: Room Temperature in Controller Design
	- –We invert the dynamics of the system to establish what heat is required

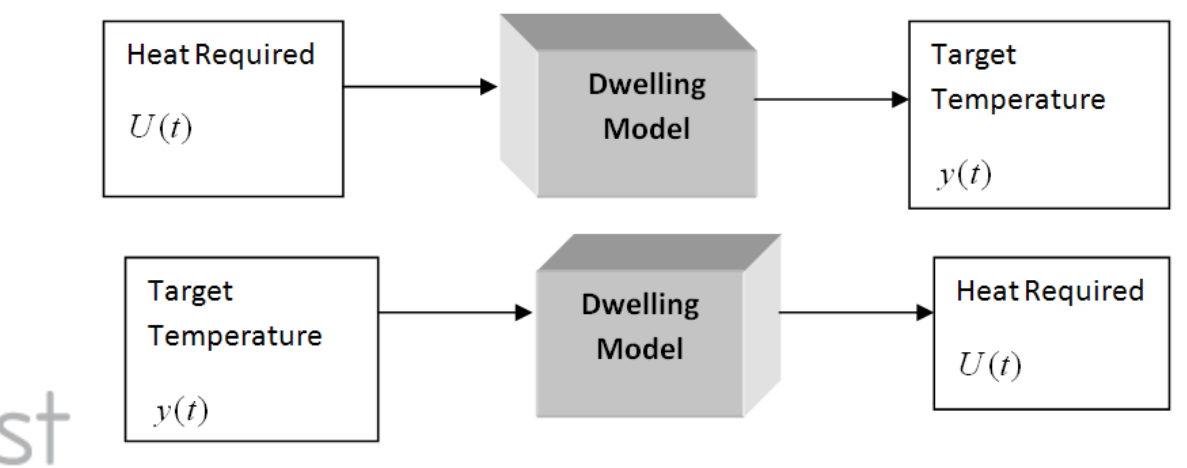

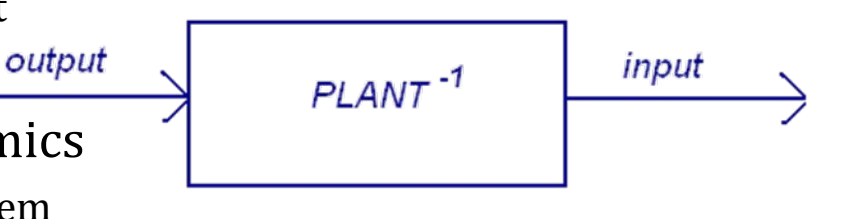

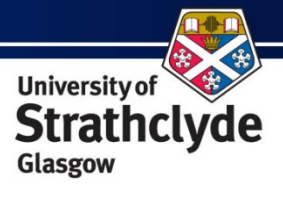

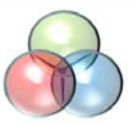

**hre**tr

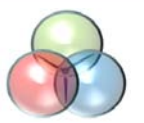

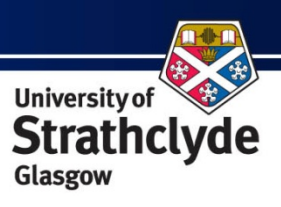

# Optimum Start

- $\bullet$  Addition of Optimum Start to Dynamic SAP
	- Particularly required to model Slow acting systems (slow responsivity in SAP) such as underfloor heating
- • Dynamically track SAP setpoint based upon power and response of heating system

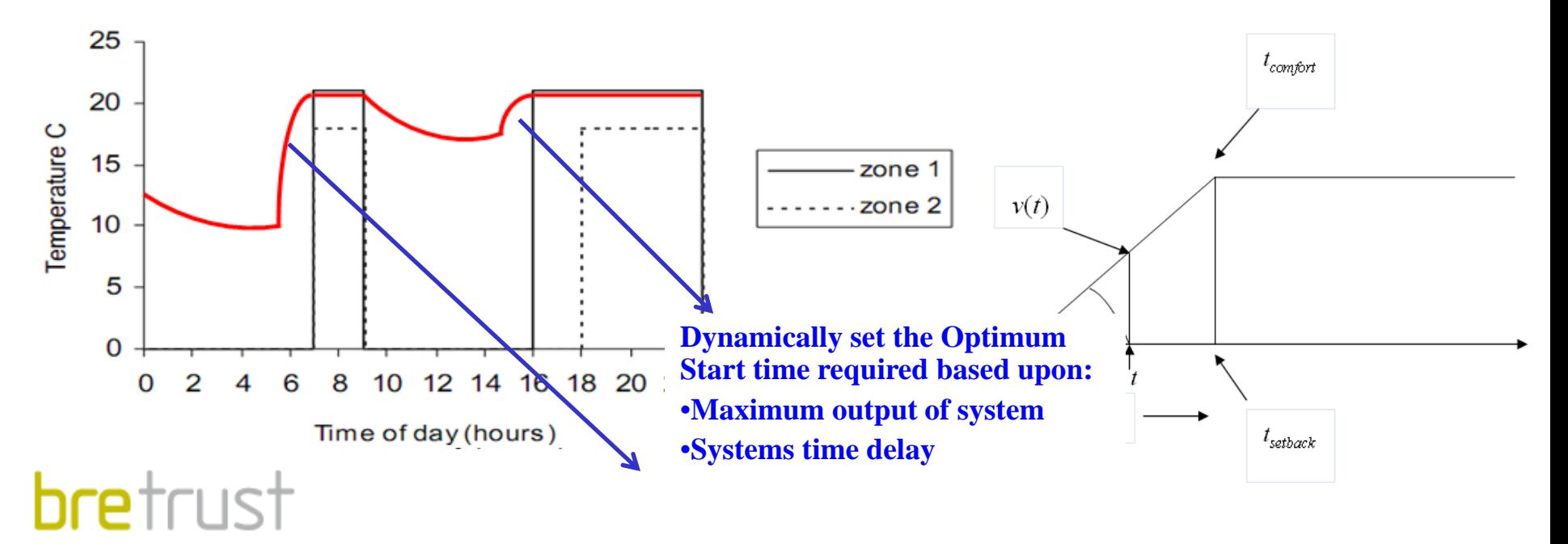

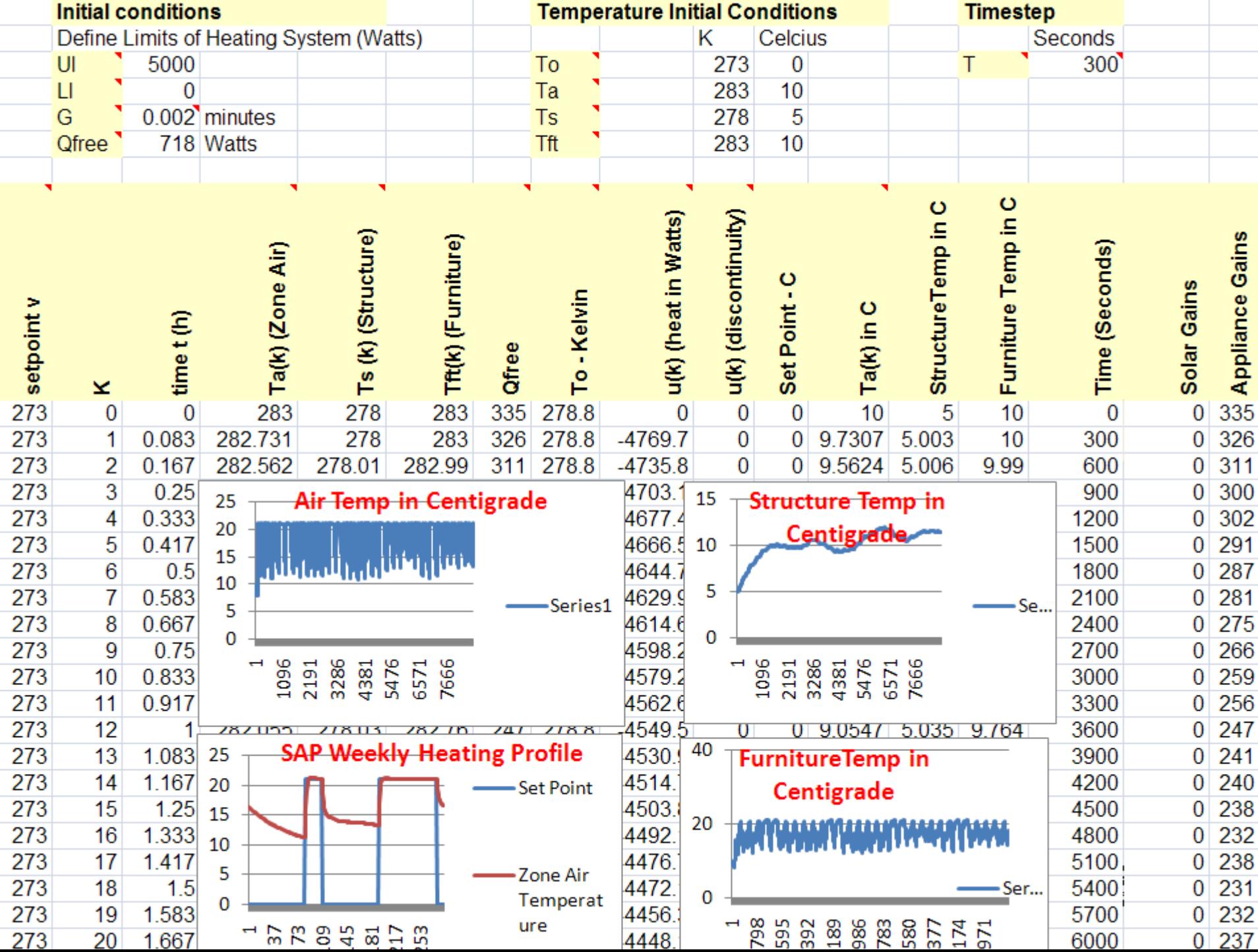

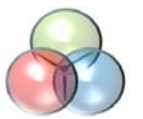

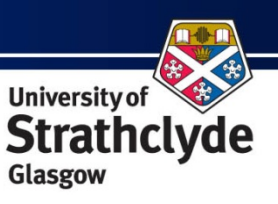

#### Sample Output – 1 of 3

 $\bullet$ Air Temperature in Dwelling

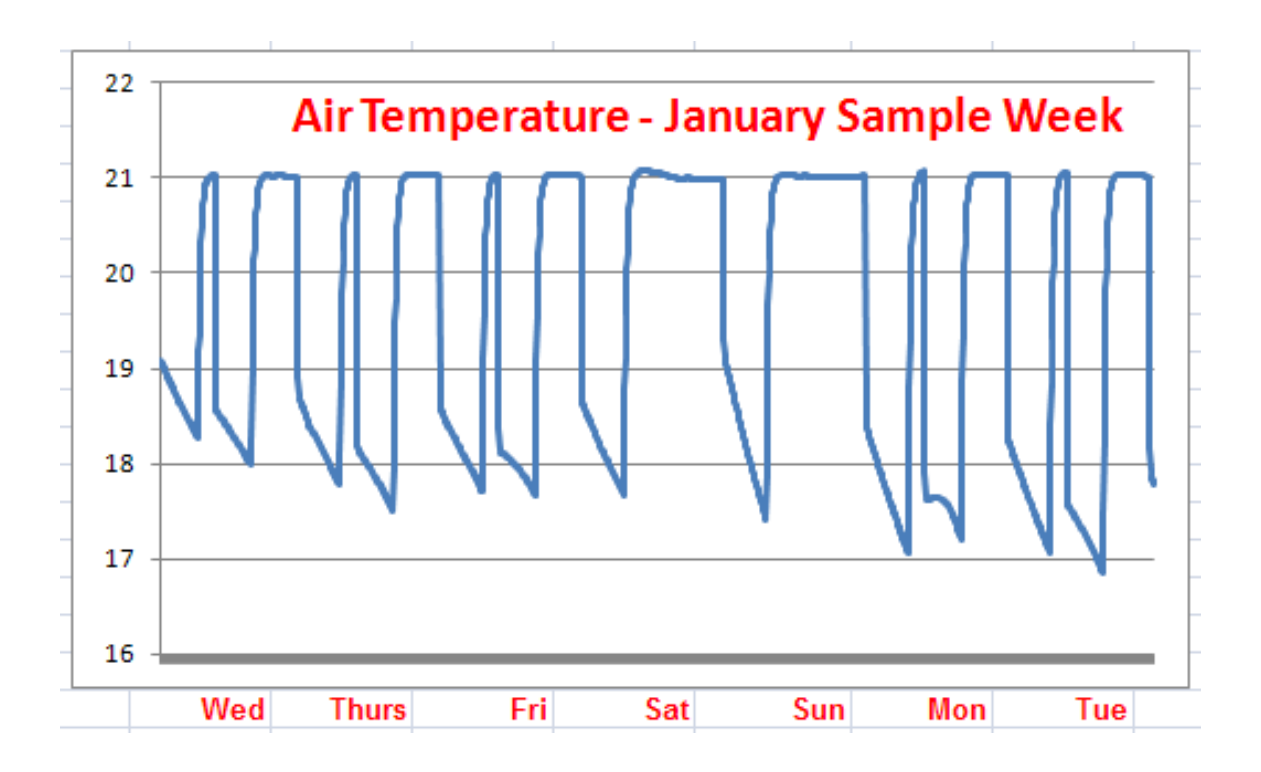

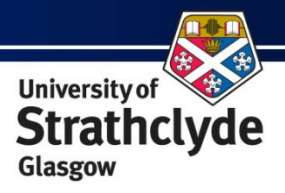

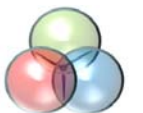

**bre**trust

## Sample Output – 2 of 3

 $\bullet$ Structure Temperature in Dwelling

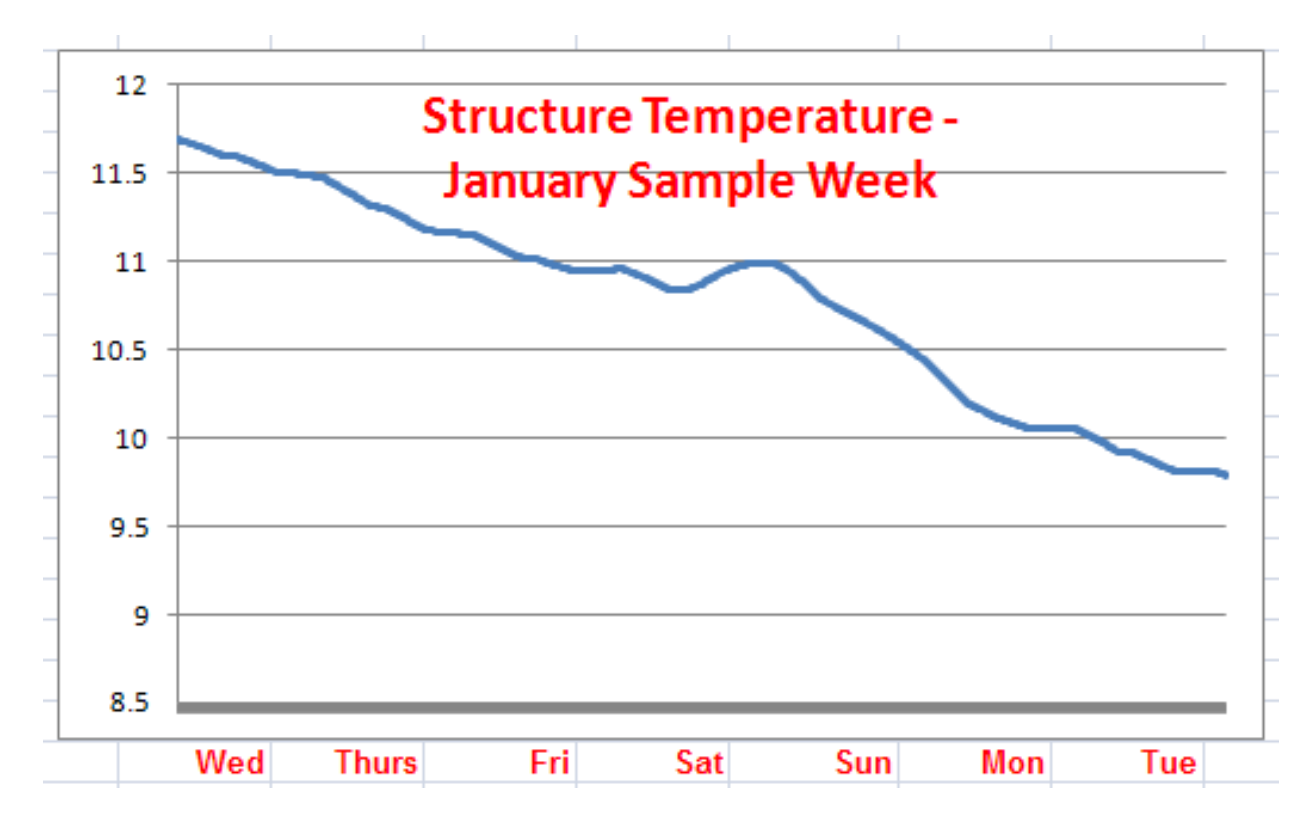

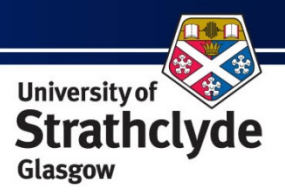

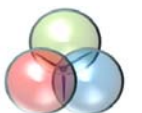

## Sample Output – 3 of 3

 $\bullet$ Internal Mass Temperature in Dwelling

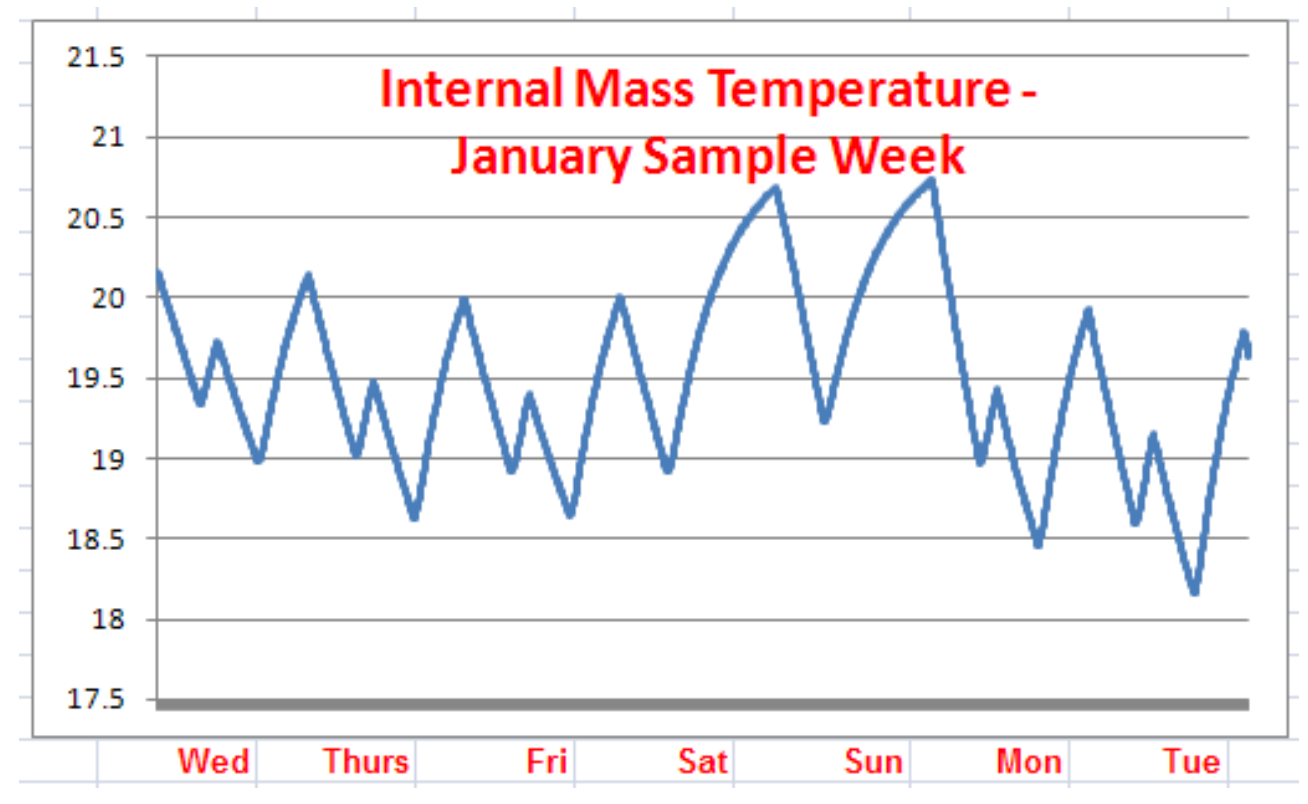